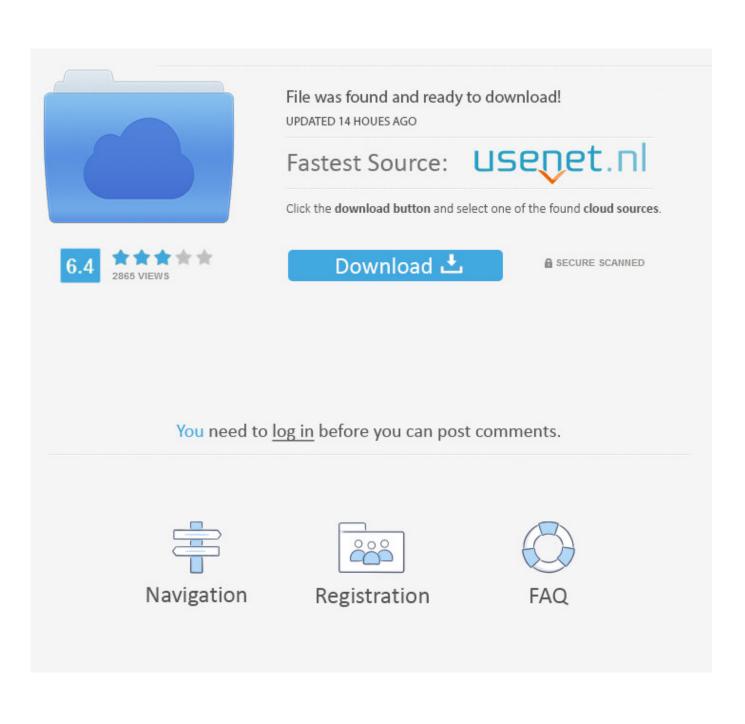

Draw Download For Mac

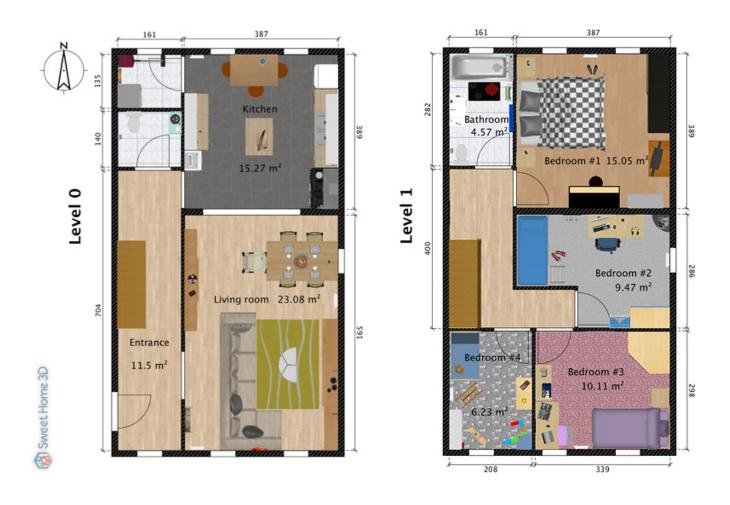

Draw Download For Mac

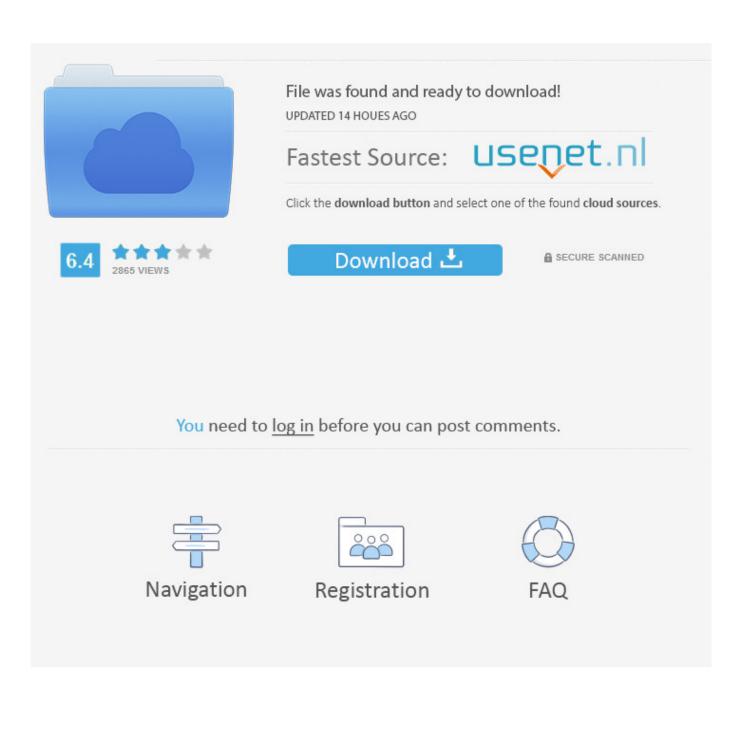

Step 1: Go to 'Comment' TabOpen the PDF file you want to draw on, and go to the 'Markup' tab on the left column.. Click on the area where you want to add the shape, and then drag the mouse to draw the shape or line.. Video Rotator helps you to rotate a video in all angles like 90degrees, 180degrees, 270degrees, 360degrees.

- 1. <u>draw</u>
- 2. draw meaning
- 3. <u>draw io</u>

6, and many more programs Being able to draw on PDF Mac is a huge benefit that not all PDF editors provide.. Right click on the app and select Open You should now see the dialog again with the option to open the application anyway.

### draw

draw, drawing, draw meaning, draw io, drawing websites, drawl, draw something, drawn, draw game, draw past tense, drawing ideas, drawing tablet, drawing games, drawer, drawing apps <u>Paragon Hfs V8 For Windows Ntfs For Mac</u>

Step 2: Select PositionOdin3 for mac os Now that you know the shape you want to use, select the area and position for drawing that shape in your document.. Select 'Shapes' and then select the shape you want to use You'll notice different shapes on the left side panel.. In this article we'll outline how to draw on PDF Mac using PDFelement How to Draw on PDF MacWant to know how simple and easy it is to draw on PDF Mac using PDFelement? Follow this step-by-step tutorial.. You can rotate according to your own customization like 25 degree, 50 degrees or any angle. <u>Driver For Microsoft Digital Media Pro Keyboard Model</u> 1031

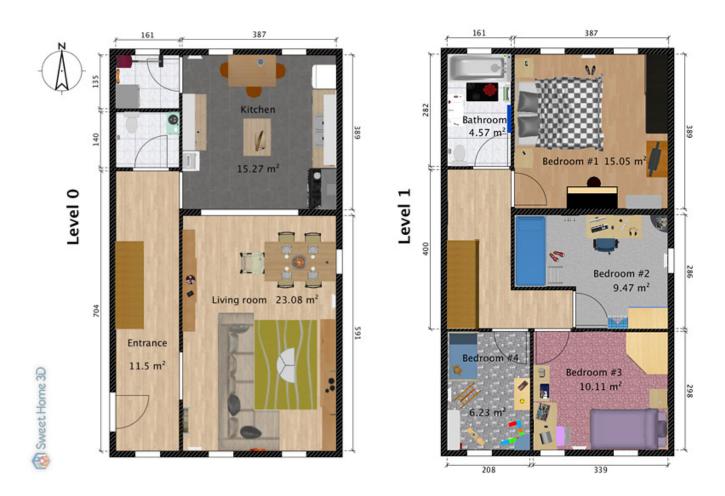

#### Watch Shaktimaan All Episodes Online

## draw meaning

#### Stan Getz Sax Solos Pdf Viewer

Support:Tutorial: cidadeapps@hotmail com You can rotate according to your own customization like 25 degree, 50 degrees or any angle.. Drawing Apps For Mac FreeCracked Corel Draw Download For Mac2020-09-11 18:05:04 • Filed to: PDFelement for Mac How-Tos • Proven solutionsVideo Rotator helps you to rotate a video in all angles like 90degrees, 180degrees, 270degrees, 360degrees.. Tutorial: you flip the video horizontally and vertically Easily upload your rotated videos to social networks like Facebook, Twitter, WhatsApp and more.. Chem draw free download - CorelDRAW Graphics Suite, Adobe Illustrator CS6, Apple Java for OS X 10.. Most PDF tools will allow you to add basic shapes like stars, rectangles, and arrows. Where Does Samsung Cloud Download To On Mac

# draw io

#### Update My Os For Mac

Tutorial: you flip the video horizontally and vertically Easily upload your rotated videos to social networks like Facebook, Twitter, WhatsApp and more.. Step 3: Draw on PDF on MacIn addition to an arrow or a line, there are other drawing objects to choose from as well.. Support:Tutorial: cidadeapps@hotmail comShow More Free video flip and rotate for mac shortcut.. Because I'm not a registered Apple developer, this package is not signed If you get a message saying the application cannot be opened because it is from an unidentified developer, you must add an exception for it.. But tools like PDFelement makes drawing on PDF an even easier task Though the Preview app is Mac's default image and PDF viewer, you might want to use a more professional PDF editing and annotating tool.. Here is a quick breakdown of the visual annotations you can add to your PDF document:The arrow gives the direction that the annotation is attached to. ae05505a44 <u>Best Rss Autodownloading Torrent</u> <u>Client For Mac</u>

ae05505a44

Office 365 Skype For Business Download Mac